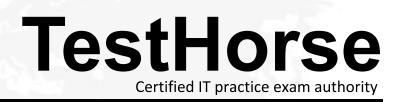

Accurate study guides, High passing rate! Testhorse provides update free of charge in one year!

## Exam : CAT-080

# Title: CA Spectrum InfrastructureManager r9 Administrator

### Version : Demo

1. In the Contents pane of the OneClick Console, which tab displays a high-level schematic diagram of the network as it is modeled?

- A. List
- B. Locater
- C. Explorer
- D. Topology

#### Answer: D

2.What is located in the partslist directory and contains the instructions that processed uses to start and manage a specific process.?

- A. IDB Files
- B. server.xml
- C. Proxy model
- D. SystemEDGE agent

#### Answer: A

#### 3. The two types of Global Collections in CA Spectrum are:

- A. Public and private.
- B. Static and dynamic.
- C. Simple and complex.
- D. Out-of-the-box and custom.

#### Answer: B

4.If you want to import or export preferences from another user or group, you must have the privilege to access the:

- A. Users tab.
- B. Groups tab.
- C. Privileges tab.
- D. Information tab.
- Answer: A

5. When you create a custom search in the OneClick Console, the Matches Pattern comparison type is available for text attributes. How do you specify the attribute value for this comparison type?

- A. Variables or clauses
- B. Community strings or operators
- C. Stored procedures or algorithms
- D. Wildcards or regular expressions

#### Answer: D